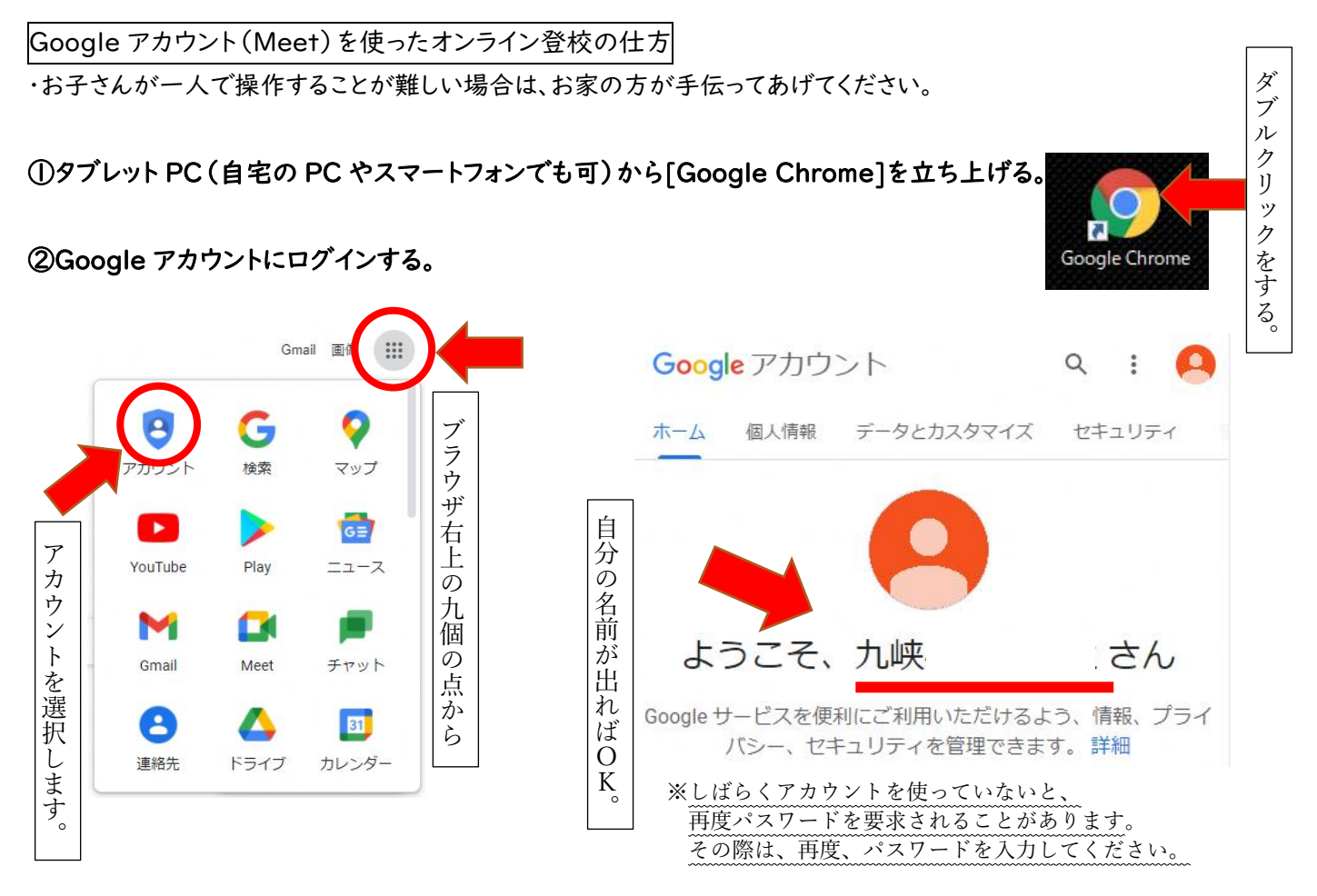

## ③Classroomに入り、Meet のリンクからビデオ会議に参加します。

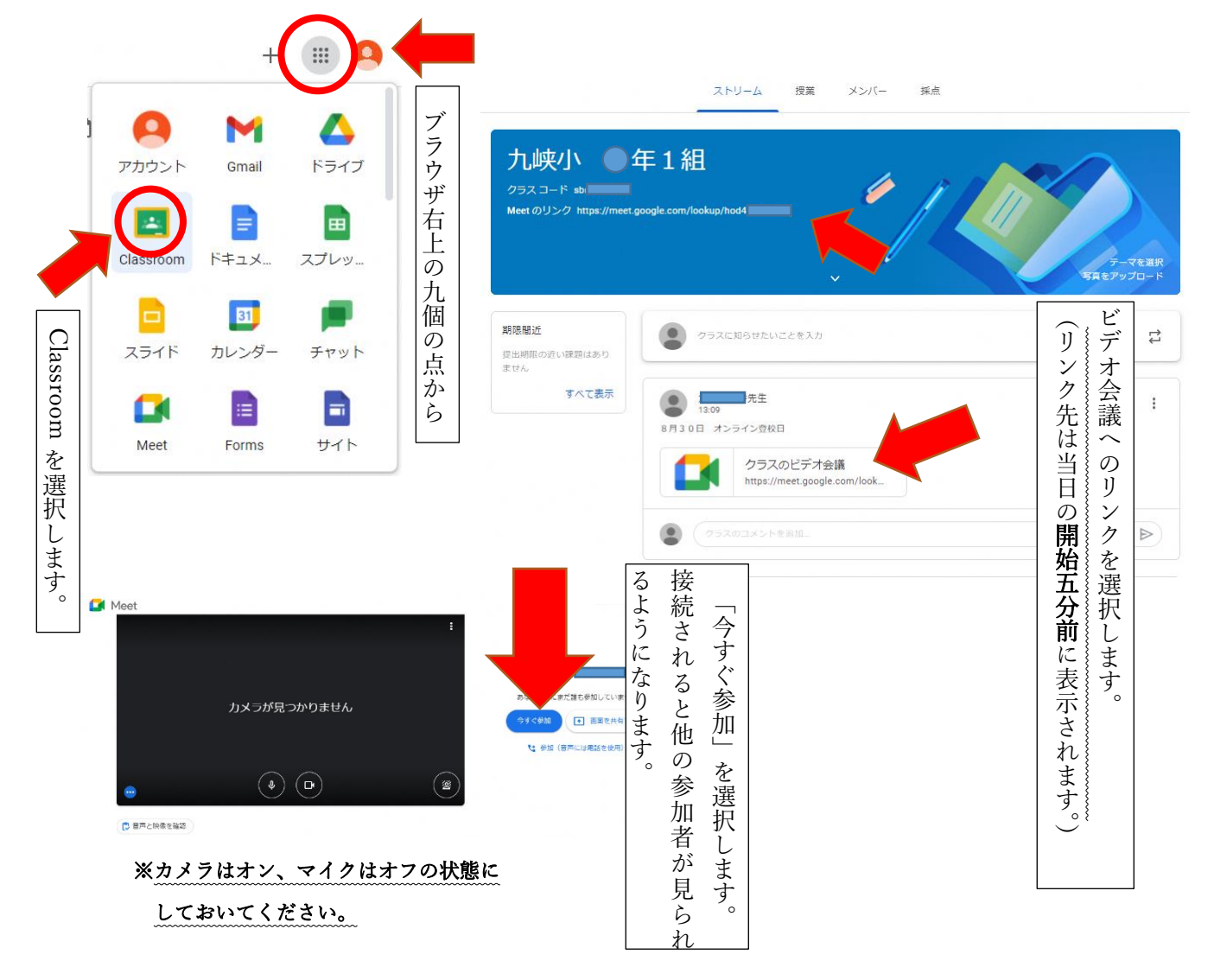